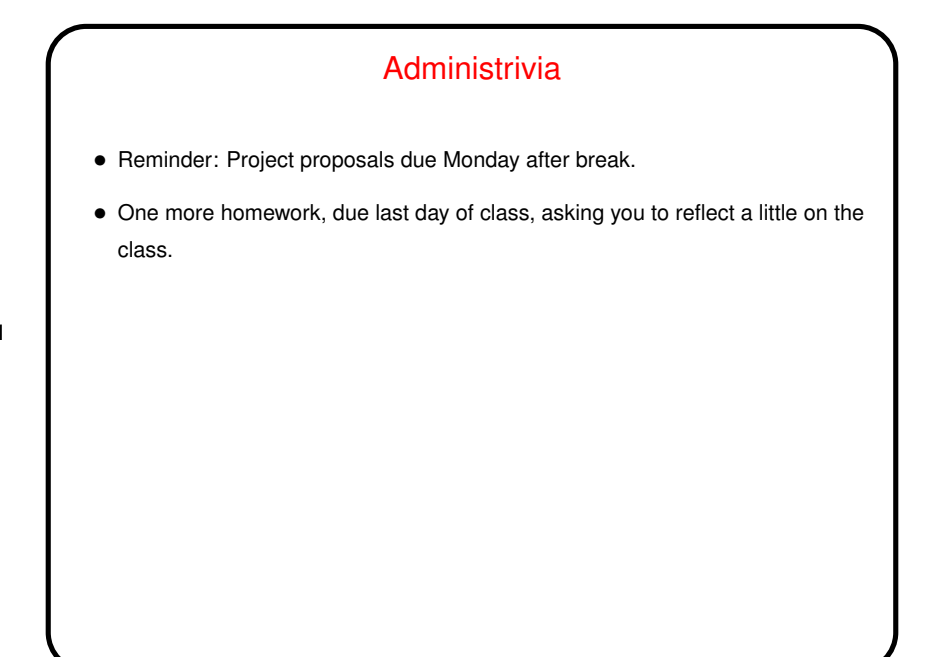

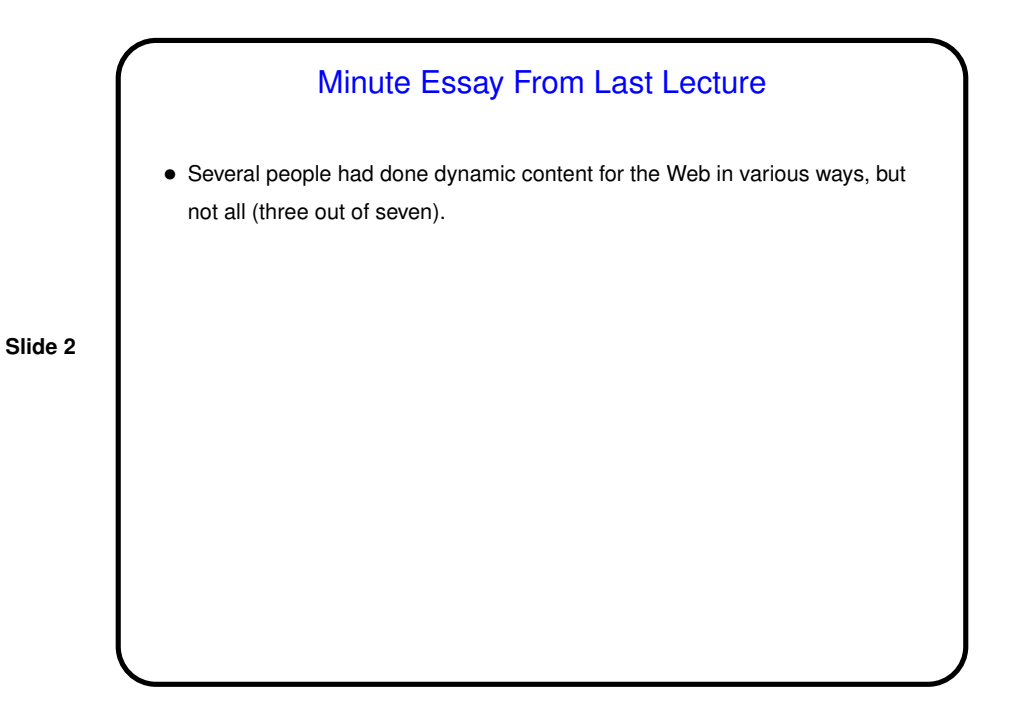

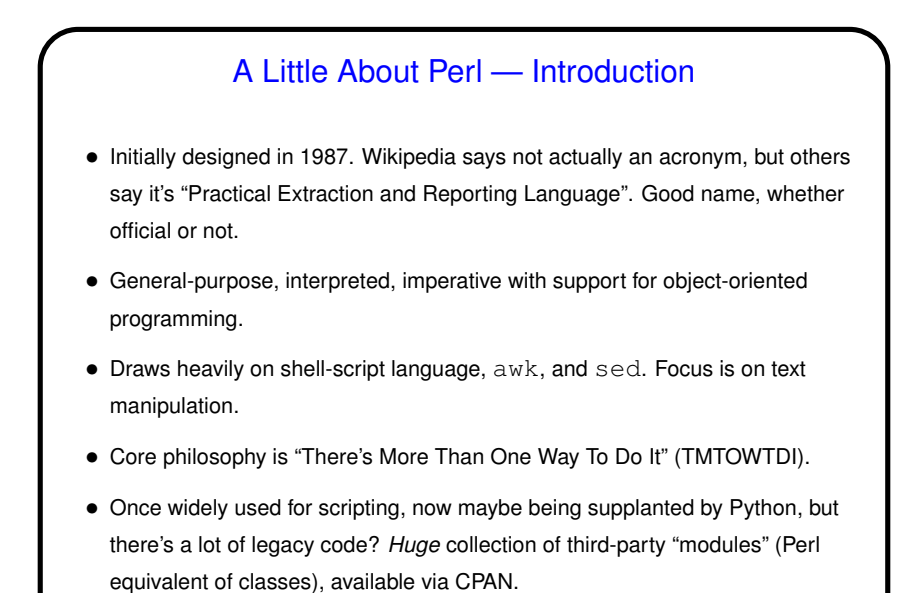

• Also useful for command-line "one-liners".

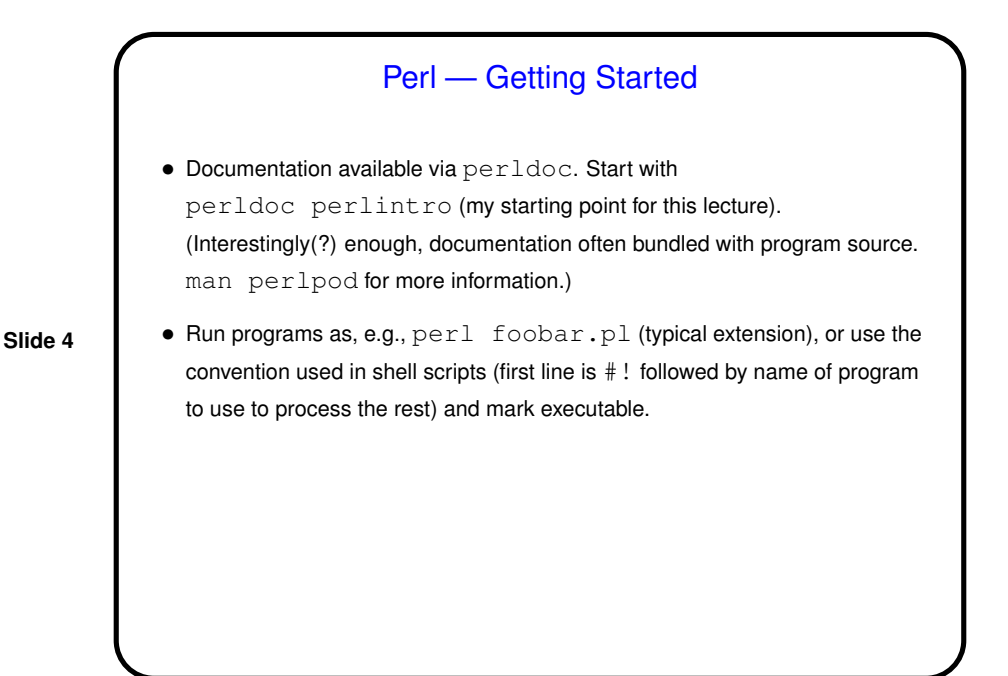

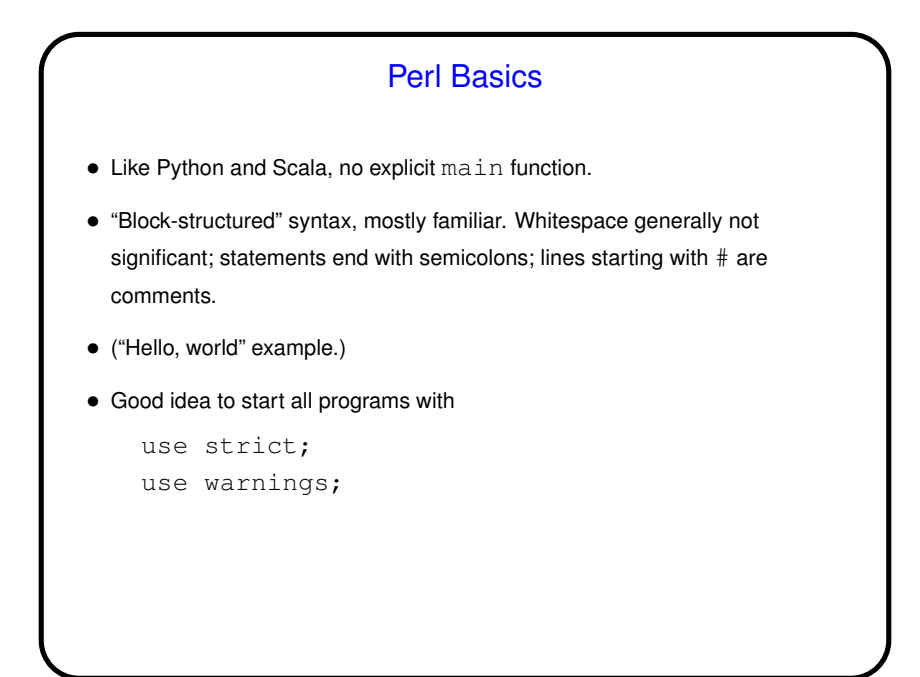

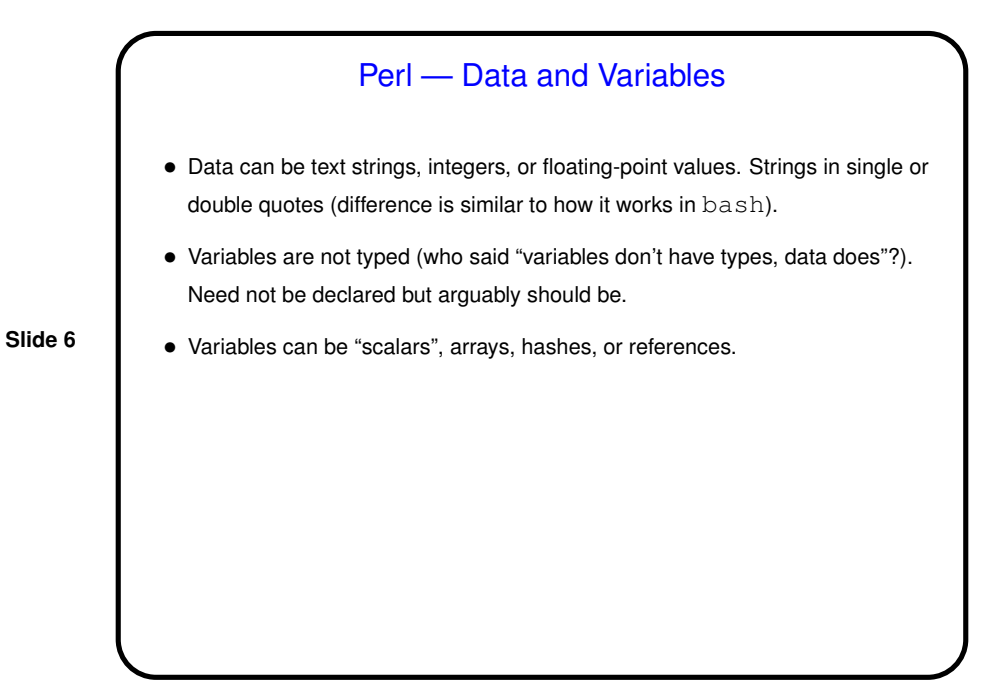

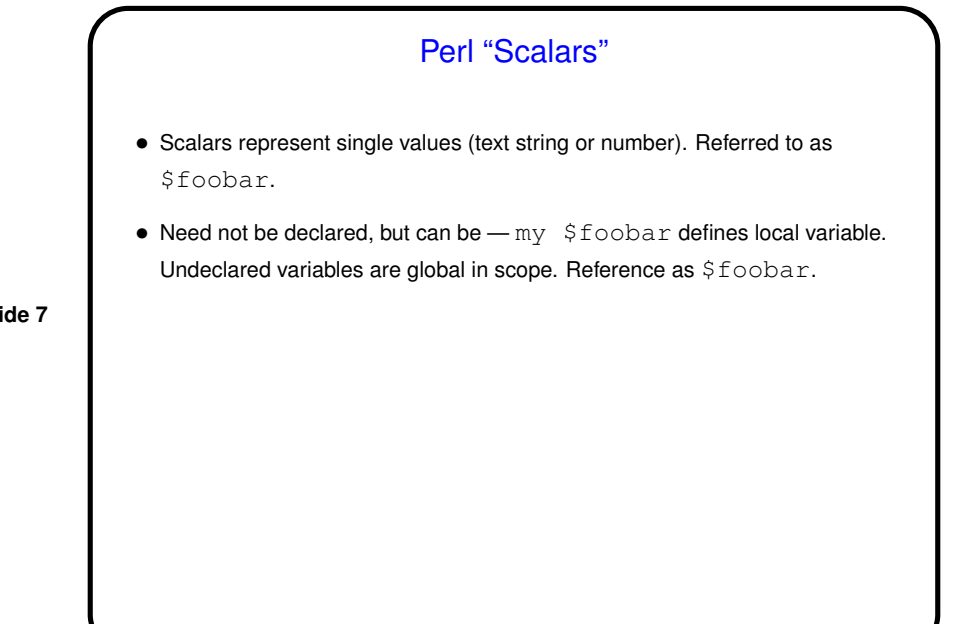

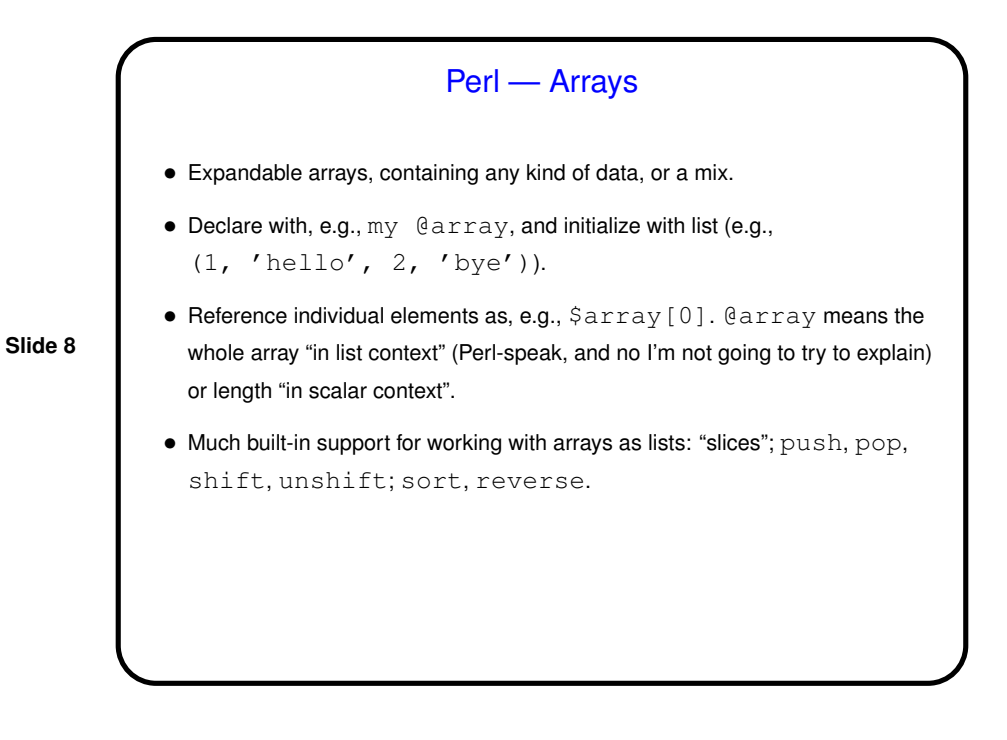

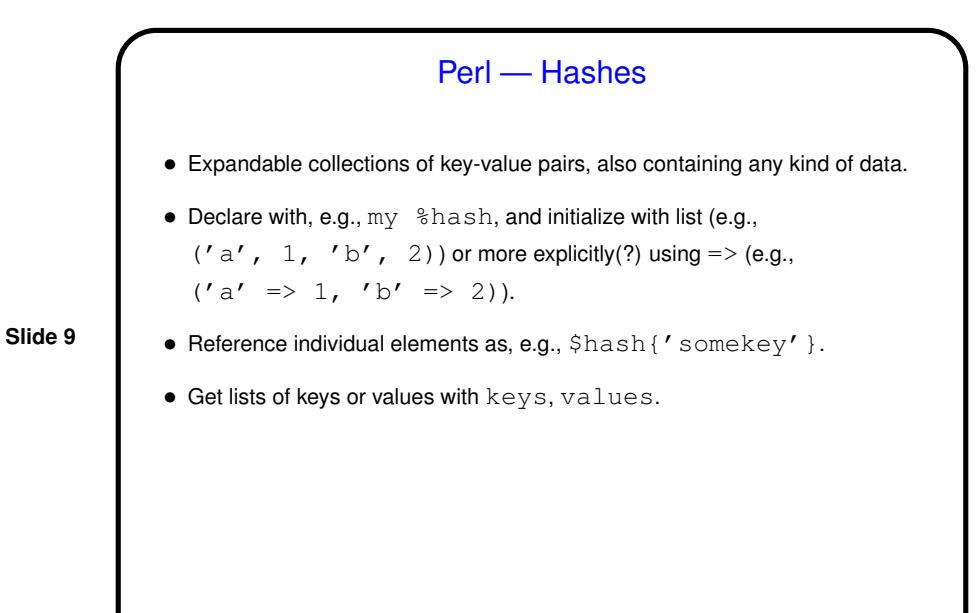

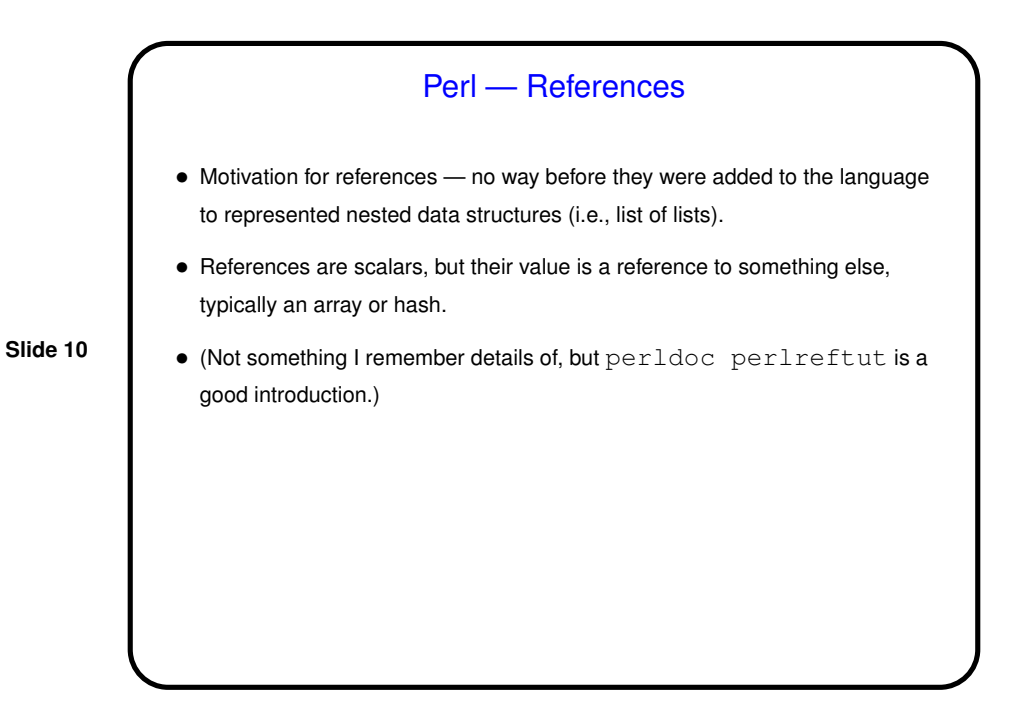

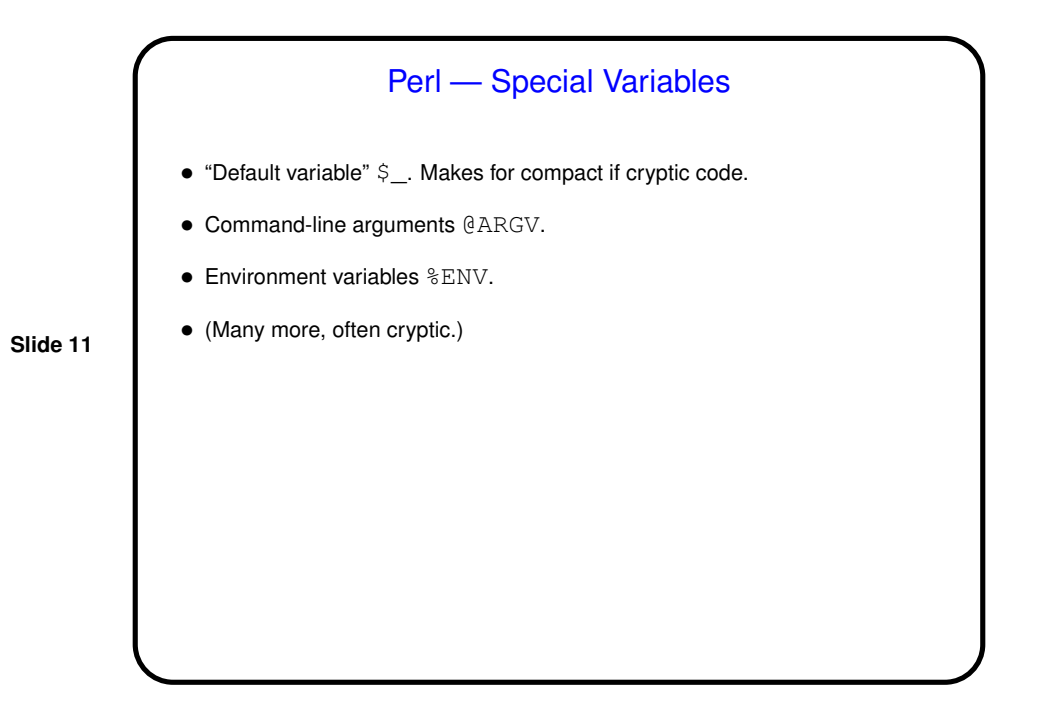

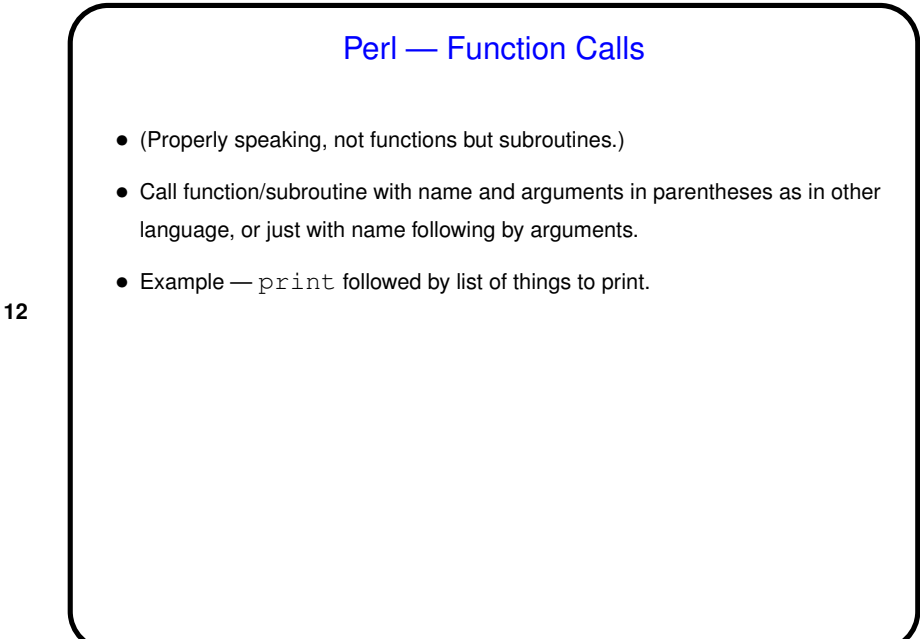

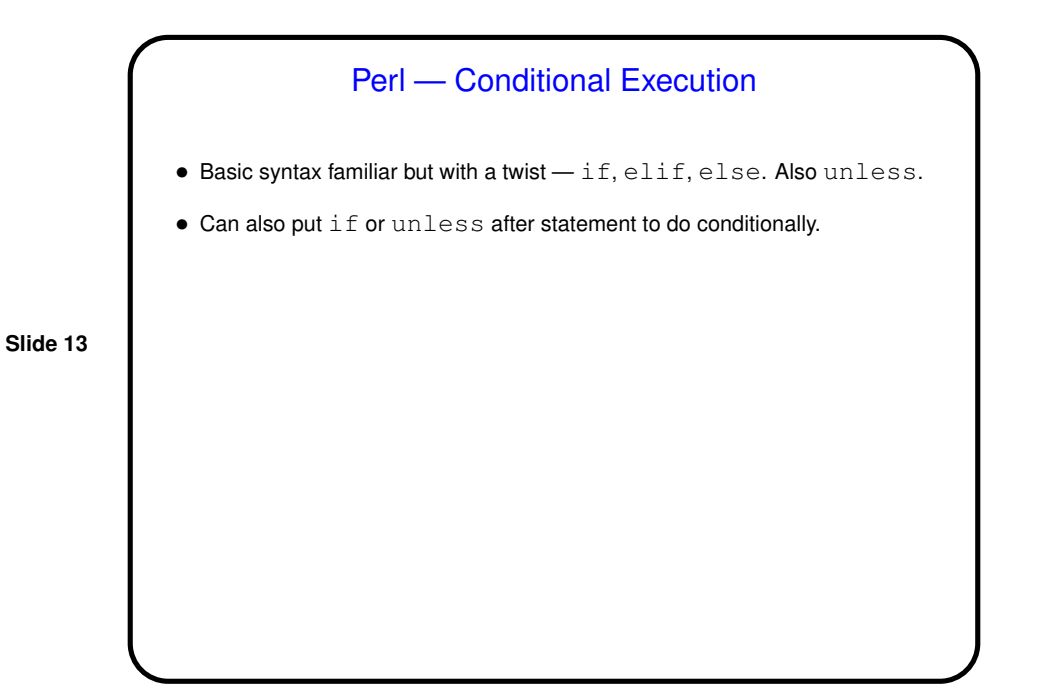

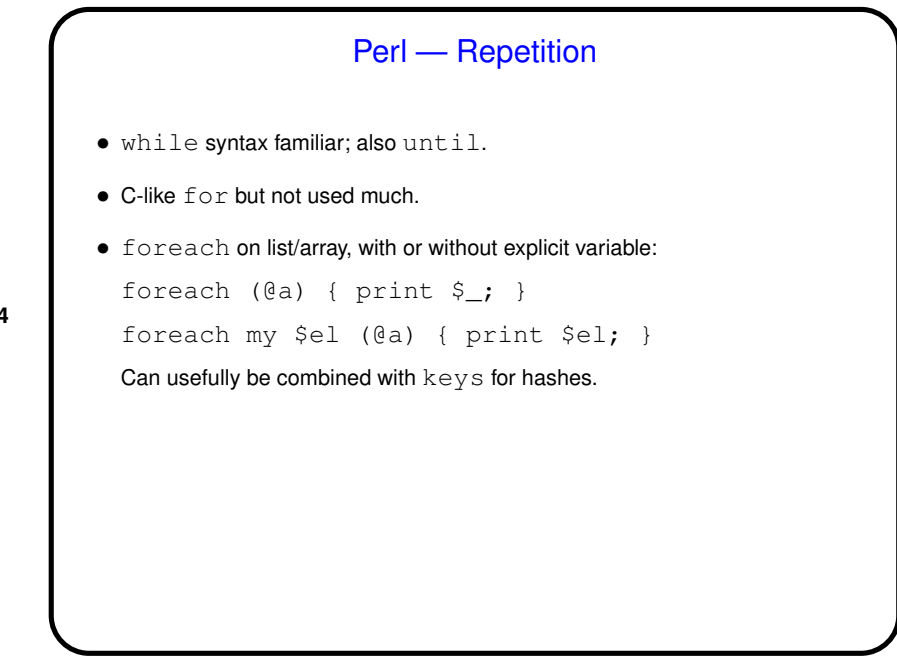

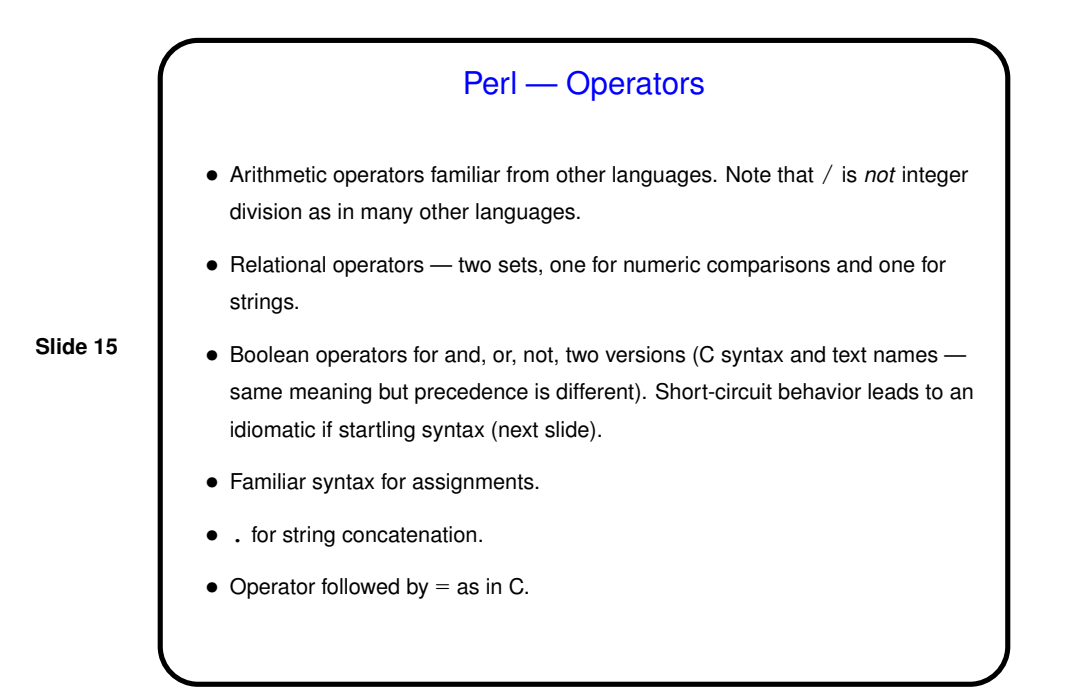

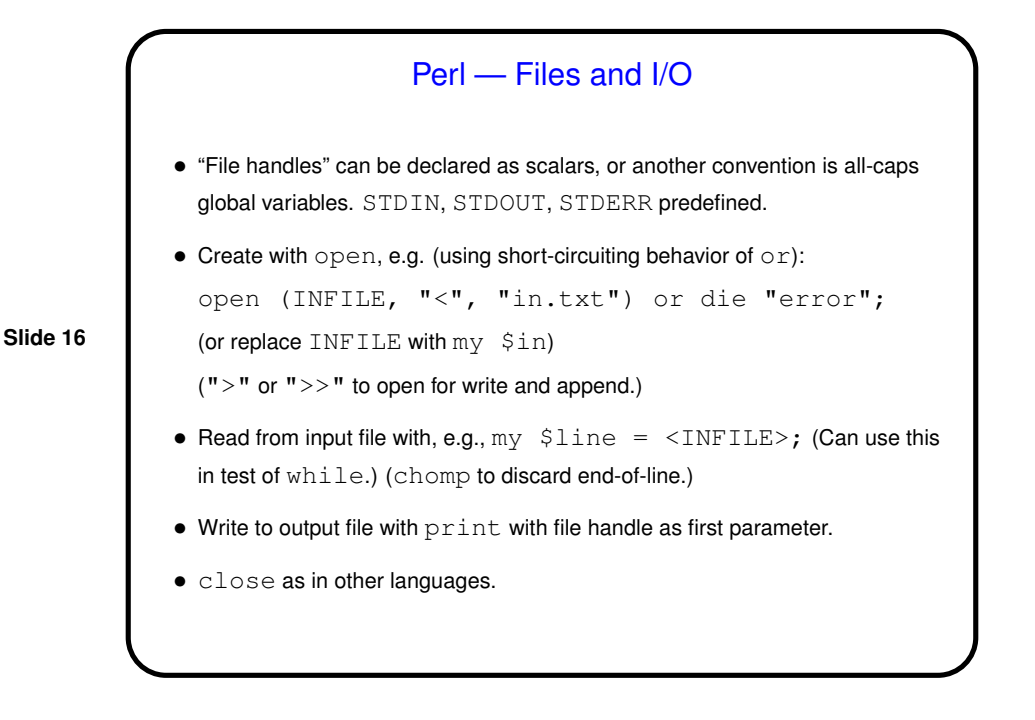

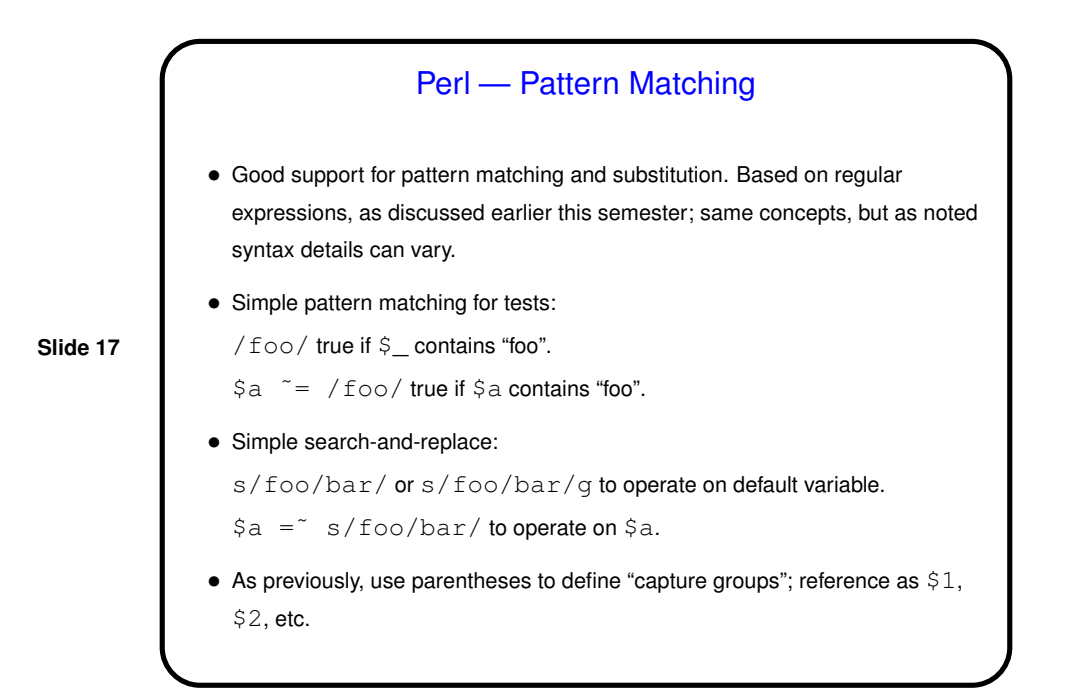

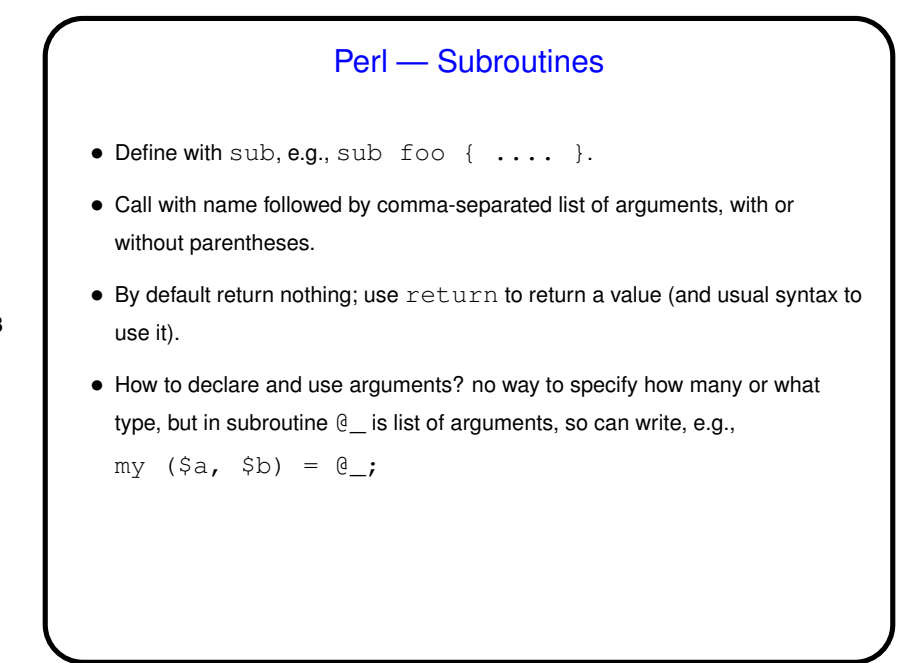

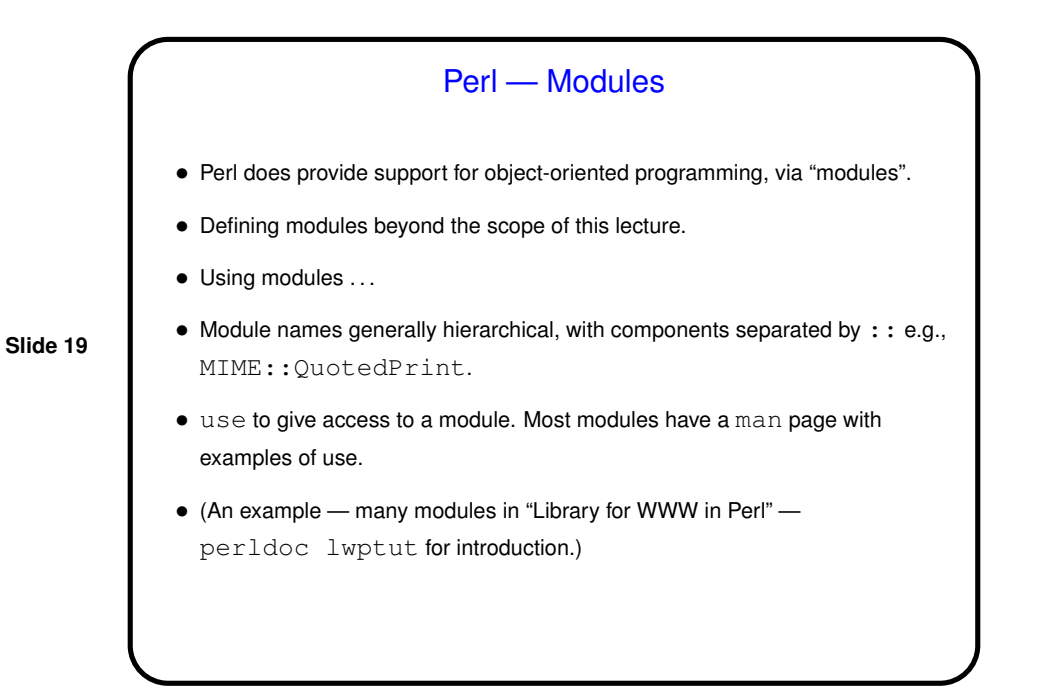

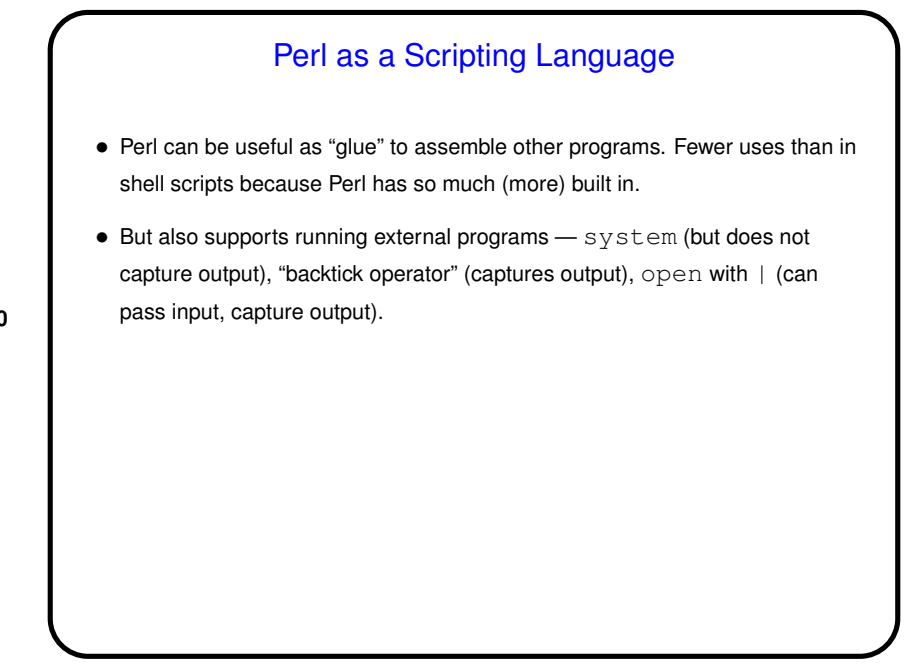

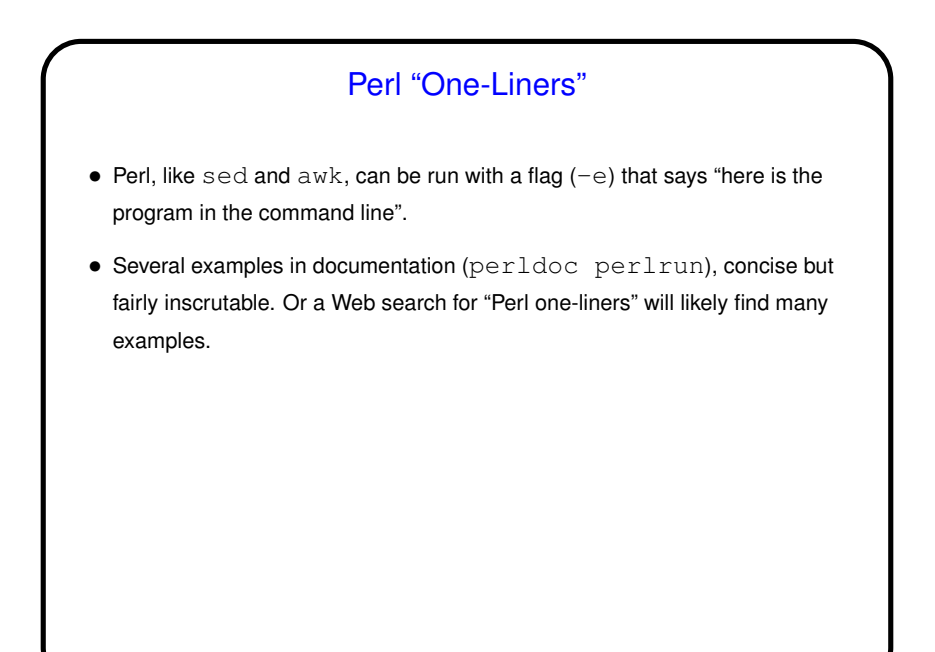

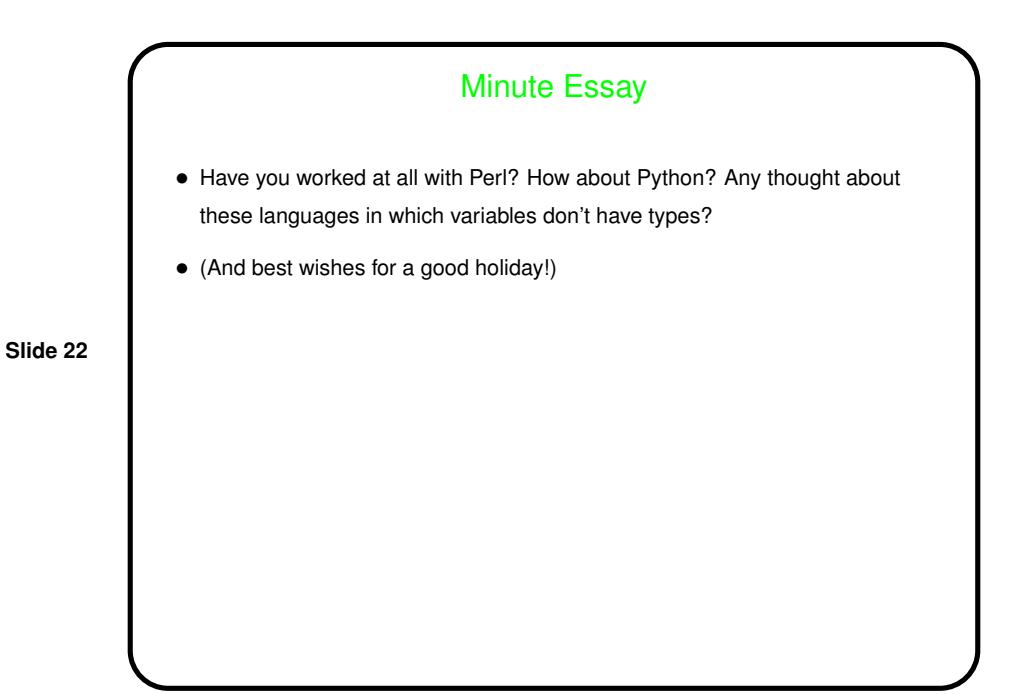